# 61A Lecture 25

Monday, November 4

• Homework 7 due Tuesday 11/5 @ 11:59pm.

- Homework 7 due Tuesday 11/5 @ 11:59pm.
- Project 1 composition revisions due Thursday 11/7 @ 11:59pm.

- Homework 7 due Tuesday 11/5 @ 11:59pm.
- Project 1 composition revisions due Thursday 11/7 @ 11:59pm.
	- Instructions are posted on the course website (submit proj1revision)

• Homework 7 due Tuesday 11/5 @ 11:59pm.

• Project 1 composition revisions due Thursday 11/7 @ 11:59pm.

Instructions are posted on the course website (submit proj1revision)

• Homework 8 due Tuesday 11/12 @ 11:59pm.

• Homework 7 due Tuesday 11/5 @ 11:59pm.

• Project 1 composition revisions due Thursday 11/7 @ 11:59pm.

Instructions are posted on the course website (submit proj1revision)

• Homework 8 due Tuesday 11/12 @ 11:59pm.

All problems must be solved in Scheme

• Homework 7 due Tuesday 11/5 @ 11:59pm.

• Project 1 composition revisions due Thursday 11/7 @ 11:59pm.

Instructions are posted on the course website (submit proj1revision)

• Homework 8 due Tuesday 11/12 @ 11:59pm.

All problems must be solved in Scheme

Make sure that you know how to use the Scheme interpreter by attending lab this week!

• Homework 7 due Tuesday 11/5 @ 11:59pm.

• Project 1 composition revisions due Thursday 11/7 @ 11:59pm.

Instructions are posted on the course website (submit proj1revision)

• Homework 8 due Tuesday 11/12 @ 11:59pm.

All problems must be solved in Scheme

Make sure that you know how to use the Scheme interpreter by attending lab this week! • An improved final exam score can partially make up for low midterm scores.

• Homework 7 due Tuesday 11/5 @ 11:59pm.

• Project 1 composition revisions due Thursday 11/7 @ 11:59pm.

Instructions are posted on the course website (submit proj1revision)

• Homework 8 due Tuesday 11/12 @ 11:59pm.

All problems must be solved in Scheme

Make sure that you know how to use the Scheme interpreter by attending lab this week!

2

• An improved final exam score can partially make up for low midterm scores.

This policy will only affect students who might not otherwise pass the course.

• Homework 7 due Tuesday 11/5 @ 11:59pm.

• Project 1 composition revisions due Thursday 11/7 @ 11:59pm.

Instructions are posted on the course website (submit proj1revision)

• Homework 8 due Tuesday 11/12 @ 11:59pm.

All problems must be solved in Scheme

Make sure that you know how to use the Scheme interpreter by attending lab this week!

2

• An improved final exam score can partially make up for low midterm scores.

This policy will only affect students who might not otherwise pass the course.

• Example for today: http://composingprograms.com/examples/scalc/scalc.html

A Parser takes text and returns an expression.

A Parser takes text and returns an expression.

Text extension of the contract of the contract of the contract of the contract of the contract of the contract of the contract of the contract of the contract of the contract of the contract of the contract of the contract

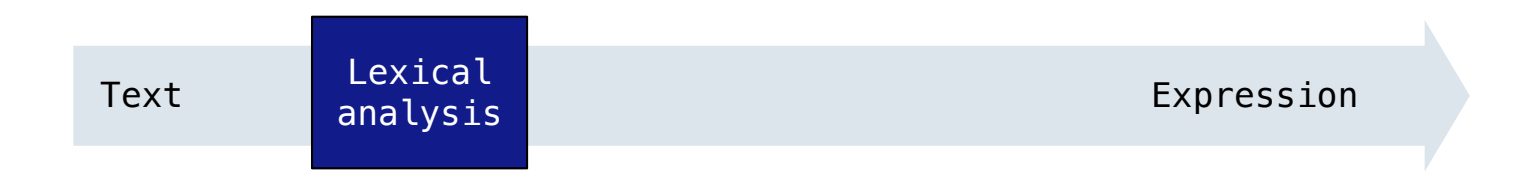

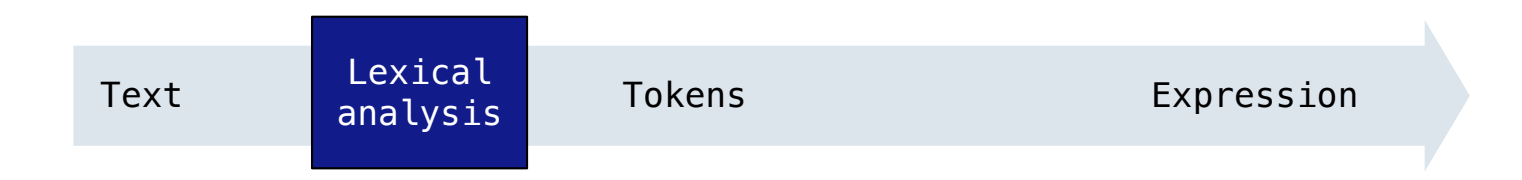

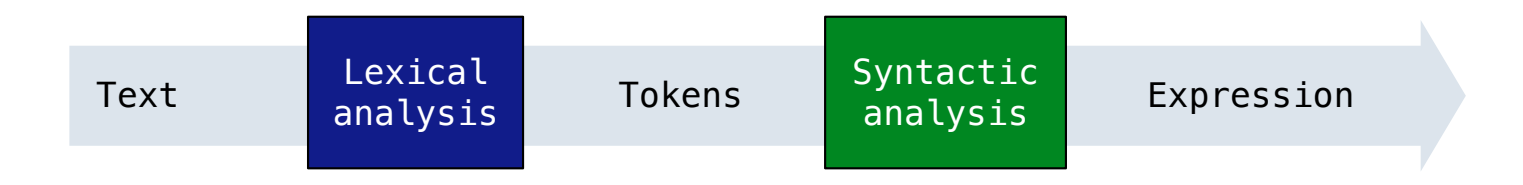

#### A Parser takes text and returns an expression.

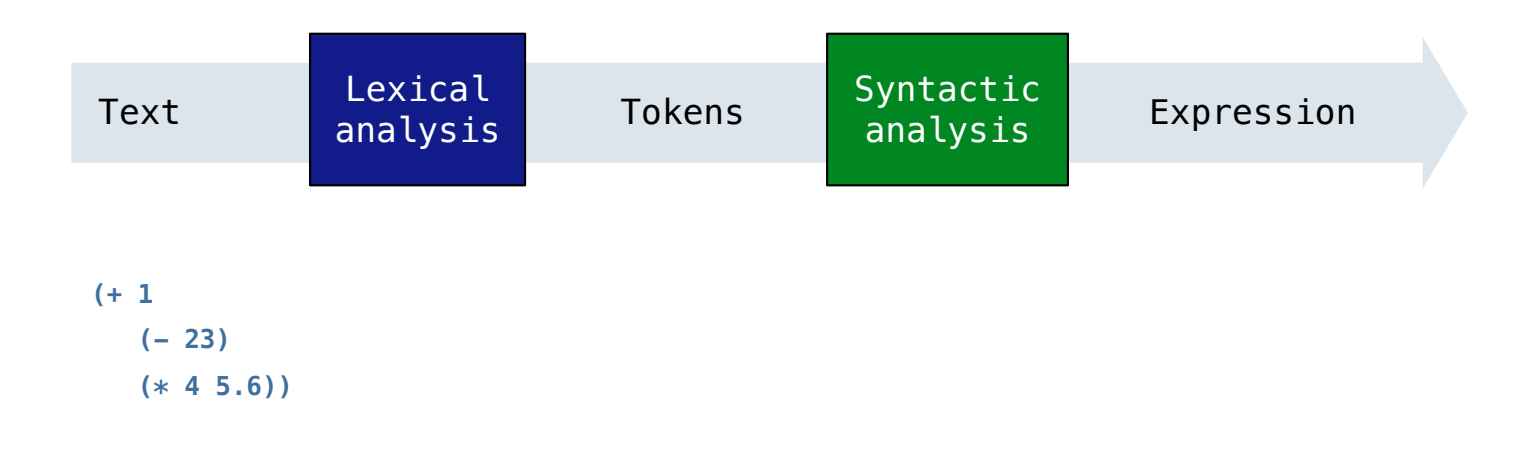

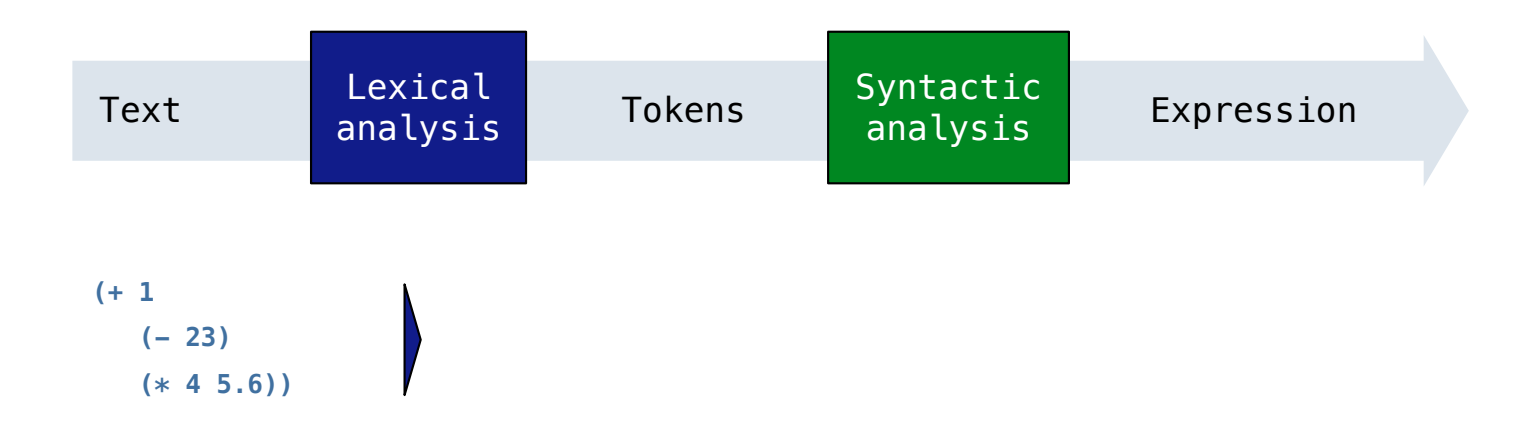

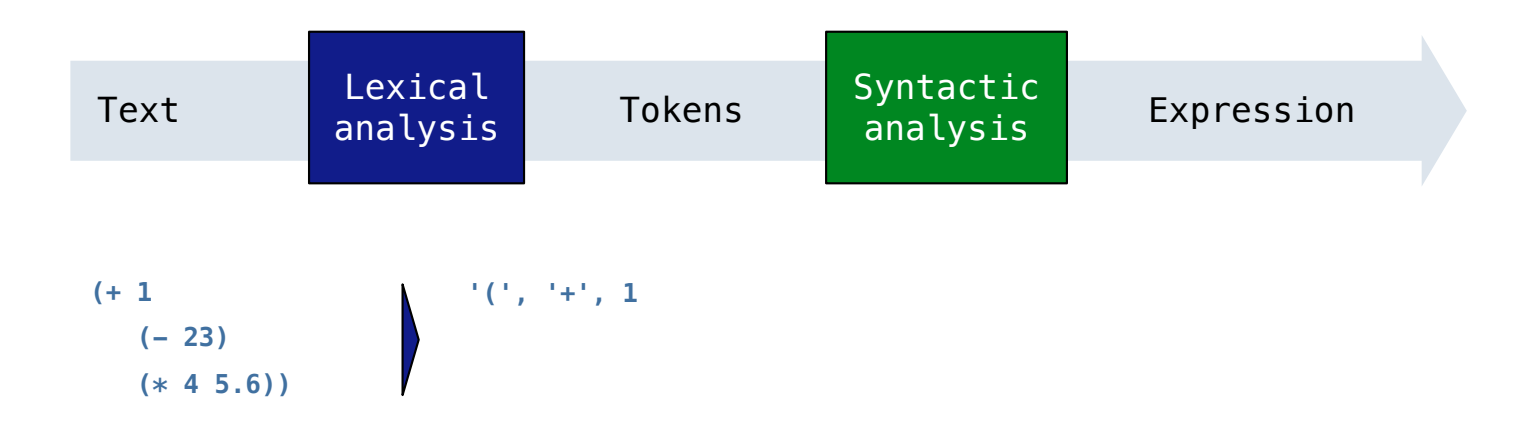

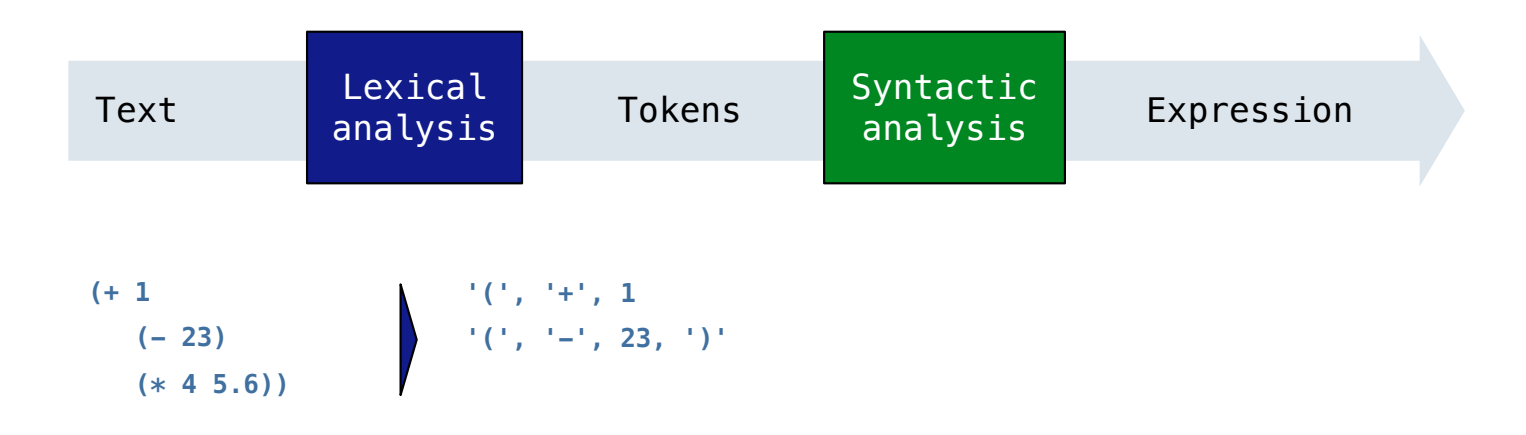

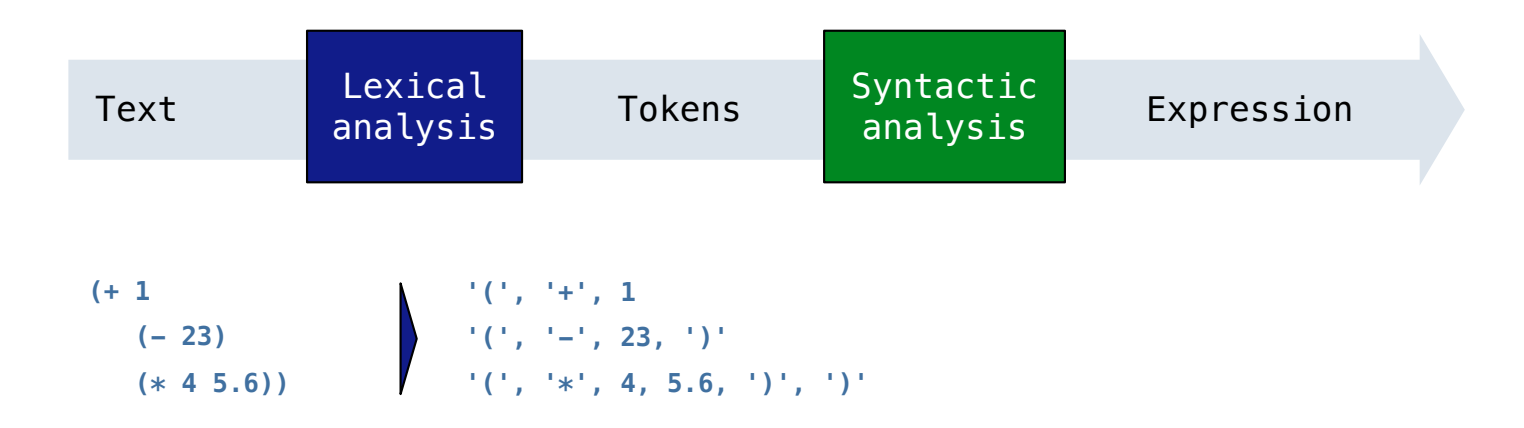

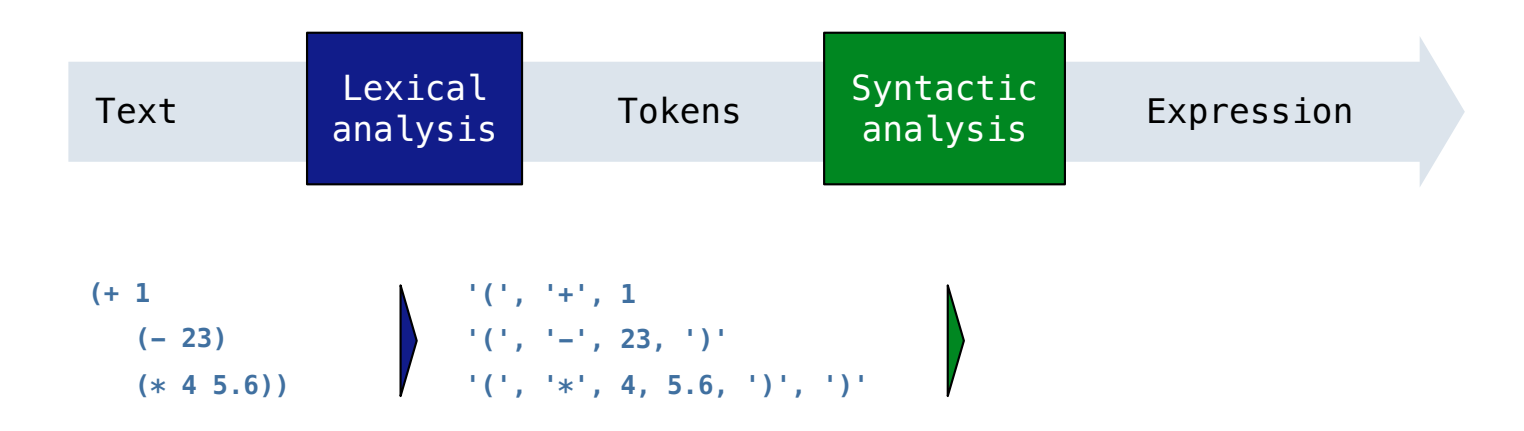

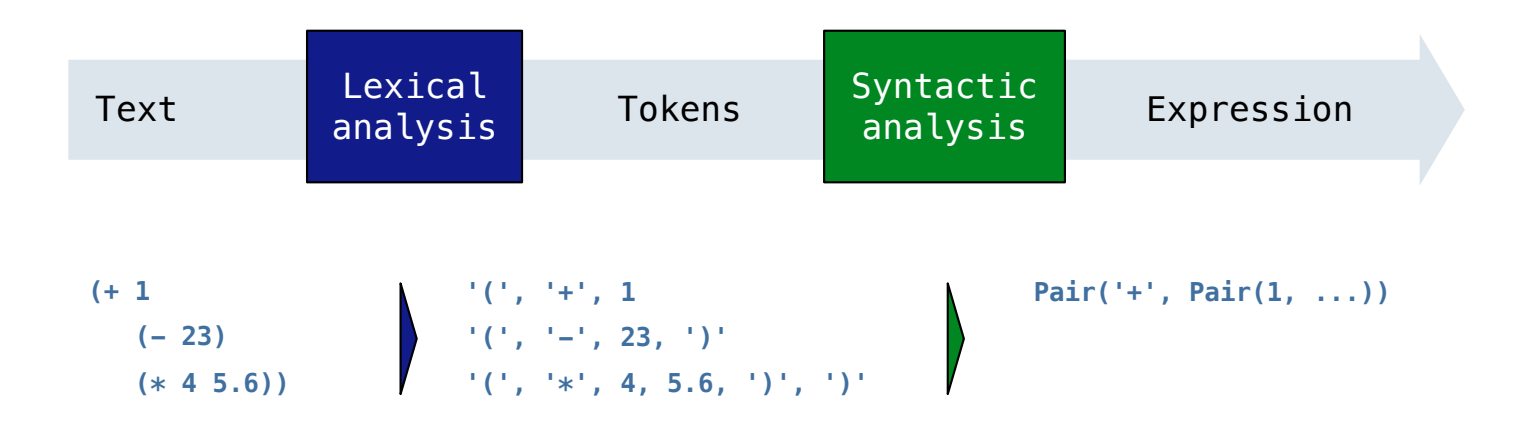

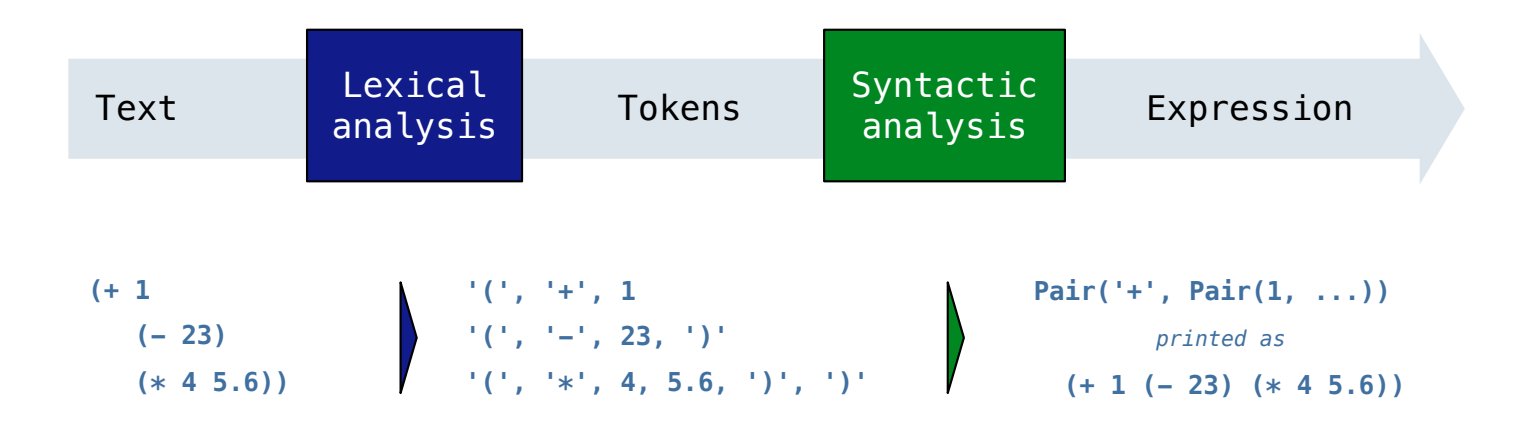

#### A Parser takes text and returns an expression.

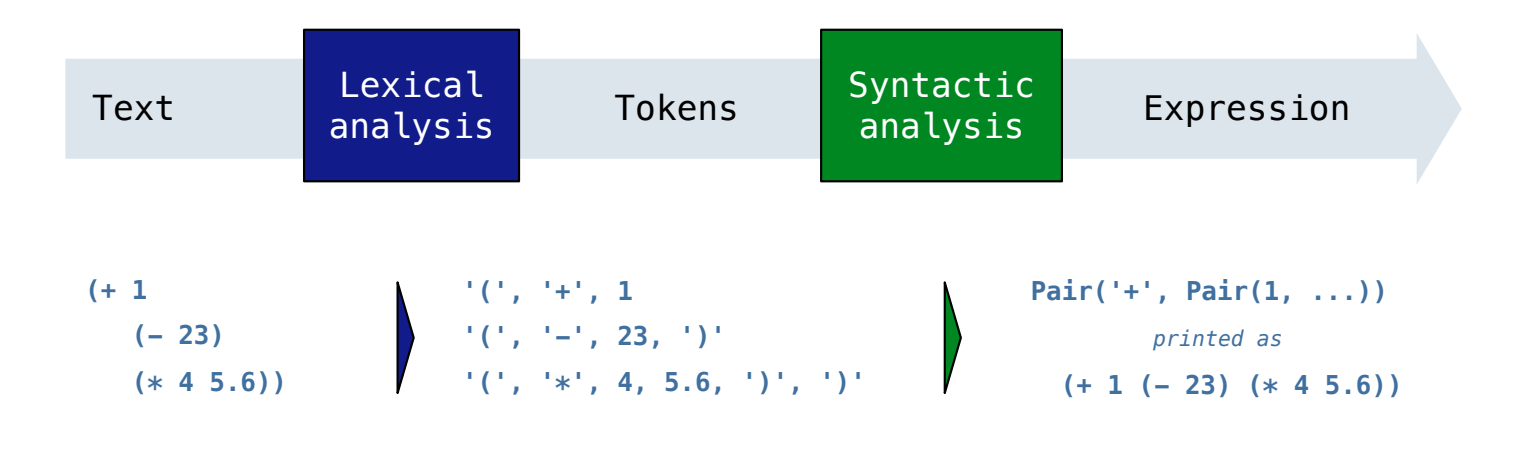

**tokenize\_line**(line) in scheme\_tokens.py

#### A Parser takes text and returns an expression.

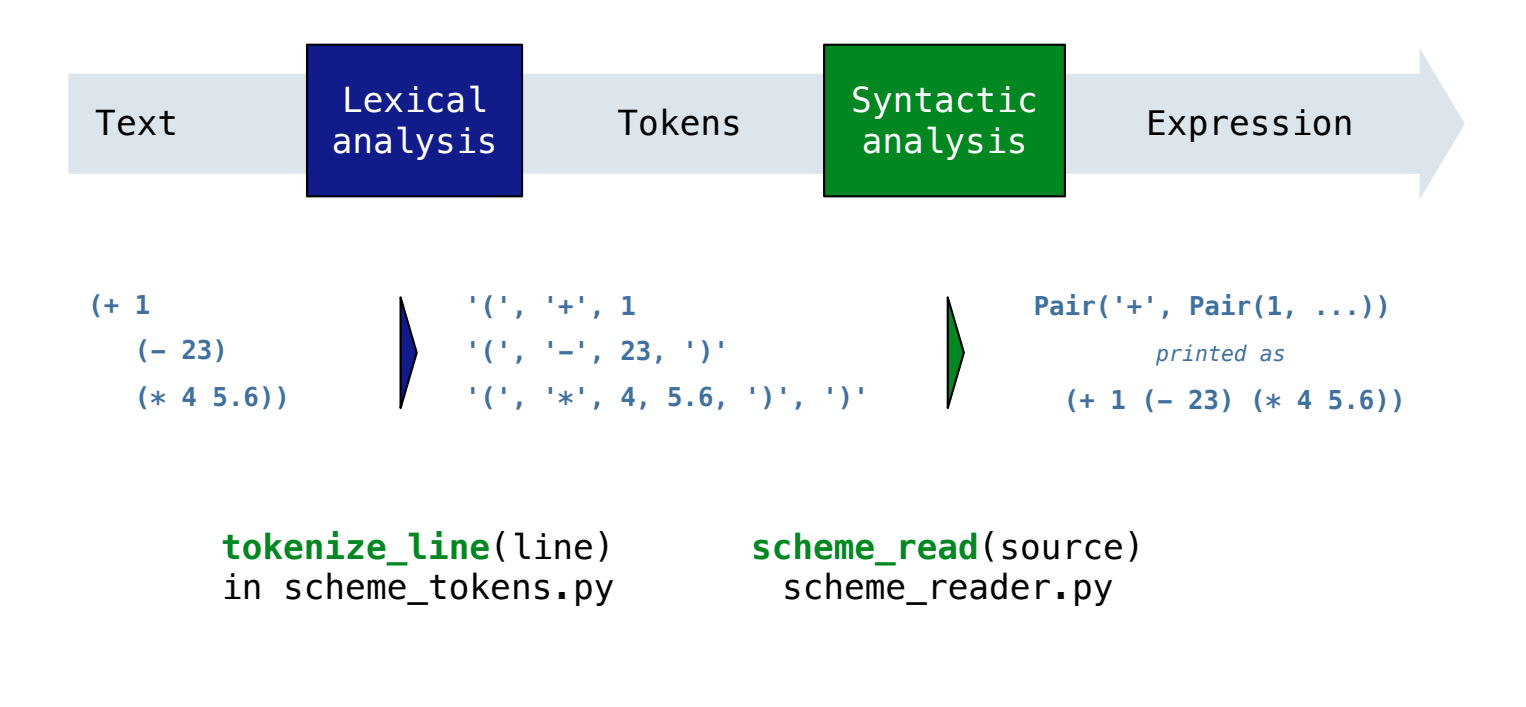

#### A Parser takes text and returns an expression.

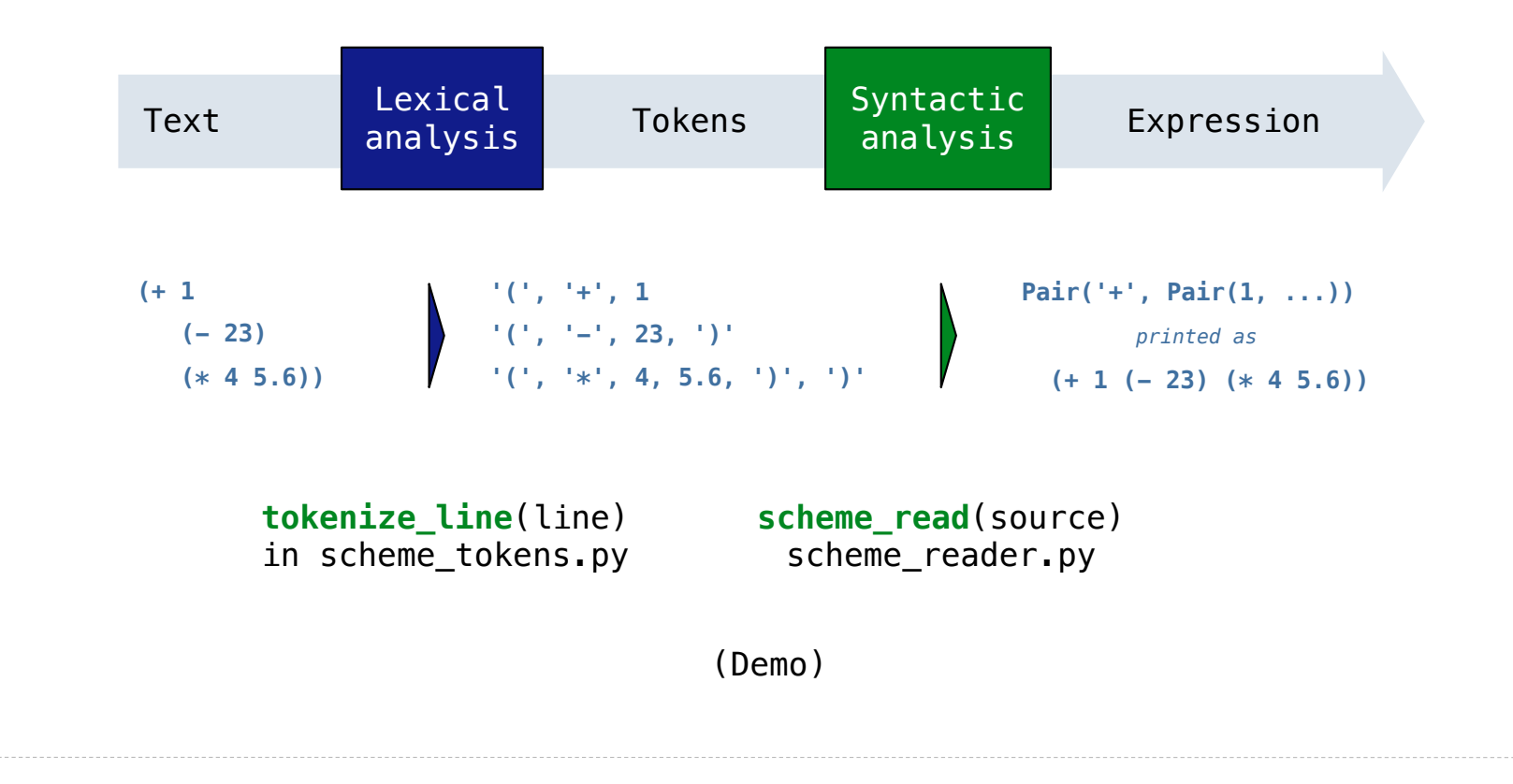

A predictive recursive descent parser inspects only *k* tokens to decide how to proceed, for some fixed *k.*

A predictive recursive descent parser inspects only *k* tokens to decide how to proceed, for some fixed *k.*

In Scheme, k is 1. The open-parenthesis starts a combination, the close-parenthesis ends a combination, and other tokens are primitive expressions.

A predictive recursive descent parser inspects only *k* tokens to decide how to proceed, for some fixed *k.*

In Scheme, k is 1. The open-parenthesis starts a combination, the close-parenthesis ends a combination, and other tokens are primitive expressions.

Can English be parsed via predictive recursive descent?

A predictive recursive descent parser inspects only *k* tokens to decide how to proceed, for some fixed *k.*

In Scheme, k is 1. The open-parenthesis starts a combination, the close-parenthesis ends a combination, and other tokens are primitive expressions.

Can English be parsed via predictive recursive descent?

The horse raced past the barn fell.

A predictive recursive descent parser inspects only *k* tokens to decide how to proceed, for some fixed *k.*

In Scheme, k is 1. The open-parenthesis starts a combination, the close-parenthesis ends a combination, and other tokens are primitive expressions.

Can English be parsed via predictive recursive descent?

The horse-raced past the barn fell. ridden

A predictive recursive descent parser inspects only *k* tokens to decide how to proceed, for some fixed *k.*

In Scheme, k is 1. The open-parenthesis starts a combination, the close-parenthesis ends a combination, and other tokens are primitive expressions.

Can English be parsed via predictive recursive descent?

The horse-raced past the barn fell.  $(t_{hat}$ <sup> $\uparrow$  ridden</sup>
Recursive Syntactic Analysis

A predictive recursive descent parser inspects only *k* tokens to decide how to proceed, for some fixed *k.*

In Scheme, k is 1. The open-parenthesis starts a combination, the close-parenthesis ends a combination, and other tokens are primitive expressions.

Can English be parsed via predictive recursive descent?

sentence subject

The horse-raced past the barn fell.  $(t_{hat}$ <sup> $\uparrow$  ridden</sup>

Syntactic analysis identifies the hierarchical structure of an expression, which may be nested.

--------------------------

Syntactic analysis identifies the hierarchical structure of an expression, which may be nested.

Each call to scheme\_read consumes the input tokens for exactly one expression.

Syntactic analysis identifies the hierarchical structure of an expression, which may be nested.

Each call to scheme\_read consumes the input tokens for exactly one expression.

 $-$ 

**Base case:** symbols and numbers are primitive expressions.

Syntactic analysis identifies the hierarchical structure of an expression, which may be nested.

Each call to scheme\_read consumes the input tokens for exactly one expression.

**Base case:** symbols and numbers are primitive expressions.

Syntactic analysis identifies the hierarchical structure of an expression, which may be nested.

Each call to scheme\_read consumes the input tokens for exactly one expression.

**'(', '+', 1, '(', '-', 23, ')', '(', '\*', 4, 5.6, ')', ')'**

**Base case:** symbols and numbers are primitive expressions.

Syntactic analysis identifies the hierarchical structure of an expression, which may be nested.

Each call to scheme\_read consumes the input tokens for exactly one expression.

# **'(', '+', 1, '(', '-', 23, ')', '(', '\*', 4, 5.6, ')', ')'**

**Base case:** symbols and numbers are primitive expressions.

Syntactic analysis identifies the hierarchical structure of an expression, which may be nested.

Each call to scheme\_read consumes the input tokens for exactly one expression.

## **'(', '+', 1, '(', '-', 23, ')', '(', '\*', 4, 5.6, ')', ')'**

**Base case:** symbols and numbers are primitive expressions.

Syntactic analysis identifies the hierarchical structure of an expression, which may be nested.

Each call to scheme\_read consumes the input tokens for exactly one expression.

## **'(', '+', 1, '(', '-', 23, ')', '(', '\*', 4, 5.6, ')', ')'**

**Base case:** symbols and numbers are primitive expressions.

Syntactic analysis identifies the hierarchical structure of an expression, which may be nested.

Each call to scheme\_read consumes the input tokens for exactly one expression.

## **'(', '+', 1, '(', '-', 23, ')', '(', '\*', 4, 5.6, ')', ')'**

**Base case:** symbols and numbers are primitive expressions.

Syntactic analysis identifies the hierarchical structure of an expression, which may be nested.

Each call to scheme\_read consumes the input tokens for exactly one expression.

### **'(', '+', 1, '(', '-', 23, ')', '(', '\*', 4, 5.6, ')', ')'**

**Base case:** symbols and numbers are primitive expressions.

Syntactic analysis identifies the hierarchical structure of an expression, which may be nested.

Each call to scheme\_read consumes the input tokens for exactly one expression.

#### **'(', '+', 1, '(', '-', 23, ')', '(', '\*', 4, 5.6, ')', ')'**

**Base case:** symbols and numbers are primitive expressions.

Syntactic analysis identifies the hierarchical structure of an expression, which may be nested.

Each call to scheme\_read consumes the input tokens for exactly one expression.

#### **'(', '+', 1, '(', '-', 23, ')', '(', '\*', 4, 5.6, ')', ')'**

**Base case:** symbols and numbers are primitive expressions.

Syntactic analysis identifies the hierarchical structure of an expression, which may be nested.

Each call to scheme\_read consumes the input tokens for exactly one expression.

#### **'(', '+', 1, '(', '-', 23, ')', '(', '\*', 4, 5.6, ')', ')'**

**Base case:** symbols and numbers are primitive expressions.

**Recursive call:** scheme\_read all sub-expressions and combine them.

(Demo)

8

A computer typically executes programs written in many different programming languages.

A computer typically executes programs written in many different programming languages.

 $\overline{8}$ 

**Machine languages**: statements are interpreted by the hardware itself.

A computer typically executes programs written in many different programming languages.

**Machine languages**: statements are interpreted by the hardware itself.

•A fixed set of instructions invoke operations implemented by the circuitry of the central processing unit (CPU).

A computer typically executes programs written in many different programming languages.

**Machine languages**: statements are interpreted by the hardware itself.

- •A fixed set of instructions invoke operations implemented by the circuitry of the central processing unit (CPU).
- •Operations refer to specific hardware memory addresses; no abstraction mechanisms.

A computer typically executes programs written in many different programming languages.

**Machine languages**: statements are interpreted by the hardware itself.

- •A fixed set of instructions invoke operations implemented by the circuitry of the central processing unit (CPU).
- •Operations refer to specific hardware memory addresses; no abstraction mechanisms.

8

**High-level languages**: statements & expressions are *interpreted* by another program or *compiled* (translated) into another language.

A computer typically executes programs written in many different programming languages.

**Machine languages**: statements are interpreted by the hardware itself.

- •A fixed set of instructions invoke operations implemented by the circuitry of the central processing unit (CPU).
- •Operations refer to specific hardware memory addresses; no abstraction mechanisms.

8

**High-level languages**: statements & expressions are *interpreted* by another program or *compiled* (translated) into another language.

•Provide means of abstraction such as naming, function definition, and objects.

A computer typically executes programs written in many different programming languages.

**Machine languages**: statements are interpreted by the hardware itself.

- •A fixed set of instructions invoke operations implemented by the circuitry of the central processing unit (CPU).
- •Operations refer to specific hardware memory addresses; no abstraction mechanisms.

**High-level languages**: statements & expressions are *interpreted* by another program or *compiled* (translated) into another language.

- •Provide means of abstraction such as naming, function definition, and objects.
- •Abstract away system details to be independent of hardware and operating system.

A computer typically executes programs written in many different programming languages.

**Machine languages**: statements are interpreted by the hardware itself.

- •A fixed set of instructions invoke operations implemented by the circuitry of the central processing unit (CPU).
- •Operations refer to specific hardware memory addresses; no abstraction mechanisms.

**High-level languages**: statements & expressions are *interpreted* by another program or *compiled* (translated) into another language.

- •Provide means of abstraction such as naming, function definition, and objects.
- •Abstract away system details to be independent of hardware and operating system.

8

#### **Python 3**

```
def square(x):
return x * x
```
A computer typically executes programs written in many different programming languages.

**Machine languages**: statements are interpreted by the hardware itself.

- •A fixed set of instructions invoke operations implemented by the circuitry of the central processing unit (CPU).
- •Operations refer to specific hardware memory addresses; no abstraction mechanisms.

**High-level languages**: statements & expressions are *interpreted* by another program or *compiled* (translated) into another language.

- •Provide means of abstraction such as naming, function definition, and objects.
- •Abstract away system details to be independent of hardware and operating system.

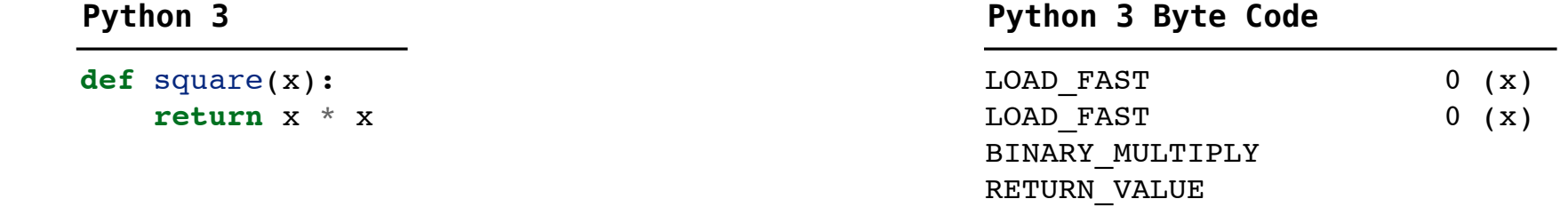

A computer typically executes programs written in many different programming languages.

**Machine languages**: statements are interpreted by the hardware itself.

- •A fixed set of instructions invoke operations implemented by the circuitry of the central processing unit (CPU).
- •Operations refer to specific hardware memory addresses; no abstraction mechanisms.

**High-level languages**: statements & expressions are *interpreted* by another program or *compiled* (translated) into another language.

- •Provide means of abstraction such as naming, function definition, and objects.
- •Abstract away system details to be independent of hardware and operating system.

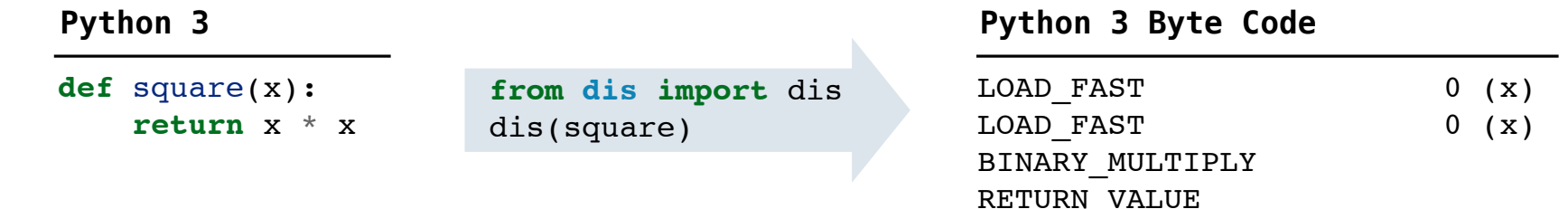

A powerful form of abstraction is to define a new language that is tailored to a particular type of application or problem domain.

A powerful form of abstraction is to define a new language that is tailored to a particular type of application or problem domain.

**Type of application:** Erlang was designed for concurrent programs. It has built-in elements for expressing concurrent communication. It is used, for example, to implement chat servers with many simultaneous connections.

A powerful form of abstraction is to define a new language that is tailored to a particular type of application or problem domain.

**Type of application:** Erlang was designed for concurrent programs. It has built-in elements for expressing concurrent communication. It is used, for example, to implement chat servers with many simultaneous connections.

**Problem domain:** The MediaWiki mark-up language was designed for generating static web pages. It has built-in elements for text formatting and cross-page linking. It is used, for example, to create Wikipedia pages.

A powerful form of abstraction is to define a new language that is tailored to a particular type of application or problem domain.

**Type of application:** Erlang was designed for concurrent programs. It has built-in elements for expressing concurrent communication. It is used, for example, to implement chat servers with many simultaneous connections.

**Problem domain:** The MediaWiki mark-up language was designed for generating static web pages. It has built-in elements for text formatting and cross-page linking. It is used, for example, to create Wikipedia pages.

9

A programming language has:

A powerful form of abstraction is to define a new language that is tailored to a particular type of application or problem domain.

**Type of application:** Erlang was designed for concurrent programs. It has built-in elements for expressing concurrent communication. It is used, for example, to implement chat servers with many simultaneous connections.

**Problem domain:** The MediaWiki mark-up language was designed for generating static web pages. It has built-in elements for text formatting and cross-page linking. It is used, for example, to create Wikipedia pages.

9

A programming language has:

•**Syntax**: The legal statements and expressions in the language.

A powerful form of abstraction is to define a new language that is tailored to a particular type of application or problem domain.

**Type of application:** Erlang was designed for concurrent programs. It has built-in elements for expressing concurrent communication. It is used, for example, to implement chat servers with many simultaneous connections.

**Problem domain:** The MediaWiki mark-up language was designed for generating static web pages. It has built-in elements for text formatting and cross-page linking. It is used, for example, to create Wikipedia pages.

9

A programming language has:

- •**Syntax**: The legal statements and expressions in the language.
- •**Semantics**: The execution/evaluation rule for those statements and expressions.

A powerful form of abstraction is to define a new language that is tailored to a particular type of application or problem domain.

**Type of application:** Erlang was designed for concurrent programs. It has built-in elements for expressing concurrent communication. It is used, for example, to implement chat servers with many simultaneous connections.

**Problem domain:** The MediaWiki mark-up language was designed for generating static web pages. It has built-in elements for text formatting and cross-page linking. It is used, for example, to create Wikipedia pages.

9

A programming language has:

- •**Syntax**: The legal statements and expressions in the language.
- •**Semantics**: The execution/evaluation rule for those statements and expressions.

To create a new programming language, you either need a:

A powerful form of abstraction is to define a new language that is tailored to a particular type of application or problem domain.

**Type of application:** Erlang was designed for concurrent programs. It has built-in elements for expressing concurrent communication. It is used, for example, to implement chat servers with many simultaneous connections.

**Problem domain:** The MediaWiki mark-up language was designed for generating static web pages. It has built-in elements for text formatting and cross-page linking. It is used, for example, to create Wikipedia pages.

A programming language has:

- •**Syntax**: The legal statements and expressions in the language.
- •**Semantics**: The execution/evaluation rule for those statements and expressions.

To create a new programming language, you either need a:

•**Specification**: A document describe the precise syntax and semantics of the language.

A powerful form of abstraction is to define a new language that is tailored to a particular type of application or problem domain.

**Type of application:** Erlang was designed for concurrent programs. It has built-in elements for expressing concurrent communication. It is used, for example, to implement chat servers with many simultaneous connections.

**Problem domain:** The MediaWiki mark-up language was designed for generating static web pages. It has built-in elements for text formatting and cross-page linking. It is used, for example, to create Wikipedia pages.

A programming language has:

- •**Syntax**: The legal statements and expressions in the language.
- •**Semantics**: The execution/evaluation rule for those statements and expressions.

To create a new programming language, you either need a:

•**Specification**: A document describe the precise syntax and semantics of the language.

9

•**Canonical Implementation**: An interpreter or compiler for the language.
# **Calculator**

(Demo)

The Pair class represents Scheme pairs and lists. A list is a pair whose second element is either a list or nil.

The Pair class represents Scheme pairs and lists. A list is a pair whose second element is either a list or nil.

```
class Pair:
     """A Pair has two instance attributes: 
     first and second. 
     For a Pair to be a well-formed list, 
     second is either a well-formed list or nil. 
     Some methods only apply to well-formed lists.
    \mathbf{u} \mathbf{u} \mathbf{u}def __init (self, first, second):
         self.first = first
          self.second = second
```
The Pair class represents Scheme pairs and lists. A list is a pair whose second element is either a list or nil.

```
class Pair: >>> s = Pair(1, Pair(2, Pair(3, nil))) """A Pair has two instance attributes: 
     first and second. 
     For a Pair to be a well-formed list, 
     second is either a well-formed list or nil. 
     Some methods only apply to well-formed lists.
    \overline{u} \overline{u} \overline{u}def __init (self, first, second):
         self.first = first
         self.second = second
```
The Pair class represents Scheme pairs and lists. A list is a pair whose second element is either a list or nil.

```
\Rightarrow s = \text{Pair}(1, \text{Pair}(2, \text{Pair}(3, \text{ nil})))>>> print(s)
                                                                 (1 2 3)
class Pair:
     """A Pair has two instance attributes: 
     first and second. 
     For a Pair to be a well-formed list, 
     second is either a well-formed list or nil. 
     Some methods only apply to well-formed lists.
     \mathbf{u} \mathbf{u} \mathbf{u}def __init (self, first, second):
          self.first = first
          self.second = second
```
The Pair class represents Scheme pairs and lists. A list is a pair whose second element is either a list or nil.

```
>>> s = Pair(1, Pair(2, Pair(3, nil)))
                                                            >>> print(s)
                                                            (1 2 3)
                                                            >>> len(s)
                                                            3
class Pair:
     """A Pair has two instance attributes: 
     first and second. 
     For a Pair to be a well-formed list, 
     second is either a well-formed list or nil. 
     Some methods only apply to well-formed lists.
    \overline{u} \overline{u} \overline{u}def init (self, first, second):
         self.first = first
         self.second = second
```
The Pair class represents Scheme pairs and lists. A list is a pair whose second element is either a list or nil.

```
\Rightarrow s = \text{Pair}(1, \text{Pair}(2, \text{Pair}(3, \text{ nil})))>>> print(s)
                                                                 (1 2 3)
                                                                 >>> len(s)
                                                                 3
                                                                 >>> print(Pair(1, 2))
                                                                (1 \cdot 2)class Pair:
      """A Pair has two instance attributes: 
     first and second. 
     For a Pair to be a well-formed list, 
     second is either a well-formed list or nil. 
     Some methods only apply to well-formed lists.
     \overline{u} \overline{u} \overline{u}def init (self, first, second):
          self.first = first
          self.second = second
```
The Pair class represents Scheme pairs and lists. A list is a pair whose second element is either a list or nil.

```
\Rightarrow s = \text{Pair}(1, \text{Pair}(2, \text{Pair}(3, \text{ nil})))>>> print(s)
                                                                 (1 2 3)
                                                                 >>> len(s)
                                                                 3
                                                                >>> print(Pair(1, 2))
                                                                (1 \cdot 2)>>> print(Pair(1, Pair(2, 3)))
                                                                (1 \ 2 \ . \ 3)class Pair:
      """A Pair has two instance attributes: 
     first and second. 
     For a Pair to be a well-formed list, 
     second is either a well-formed list or nil. 
     Some methods only apply to well-formed lists.
     \overline{u} \overline{u} \overline{u}def init (self, first, second):
          self.first = first
          self.second = second
```
The Pair class represents Scheme pairs and lists. A list is a pair whose second element is either a list or nil.

```
\Rightarrow s = \text{Pair}(1, \text{Pair}(2, \text{Pair}(3, \text{ nil})))>>> print(s)
                                                               (1 2 3)
                                                               >>> len(s)
                                                               3
                                                               >>> print(Pair(1, 2))
                                                               (1 \cdot 2)>>> print(Pair(1, Pair(2, 3)))
                                                               (1 \ 2 \ . \ 3)>>> len(Pair(1, Pair(2, 3)))
                                                               Traceback (most recent call last):
                                                                ...
class Pair:
     """A Pair has two instance attributes: 
     first and second. 
     For a Pair to be a well-formed list, 
     second is either a well-formed list or nil. 
     Some methods only apply to well-formed lists.
    \overline{u} \overline{u} \overline{u}def init (self, first, second):
          self.first = first
          self.second = second
```
TypeError: length attempted on improper list

The Pair class represents Scheme pairs and lists. A list is a pair whose second element is either a list or nil.

```
>>> s = Pair(1, Pair(2, Pair(3, nil)))
                                                          >>> print(s)
                                                          (1 2 3)
                                                          >>> len(s)
                                                          3
                                                          >>> print(Pair(1, 2))
                                                          (1 \cdot 2)>>> print(Pair(1, Pair(2, 3)))
                                                          (1 2 . 3)
                                                          >>> len(Pair(1, Pair(2, 3)))
                                                          Traceback (most recent call last):
                                                          ...
                                                          TypeError: length attempted on improper list
class Pair:
     """A Pair has two instance attributes: 
     first and second. 
     For a Pair to be a well-formed list, 
     second is either a well-formed list or nil. 
     Some methods only apply to well-formed lists.
    \mathbf{u} \mathbf{u} \mathbf{u}def init (self, first, second):
         self.first = first
         self.second = second
```
Scheme expressions are represented as Scheme lists! *Homoiconic* means source code is data.

The Calculator language has primitive expressions and call expressions. (That's it!)

The Calculator language has primitive expressions and call expressions. (That's it!)

A primitive expression is a number:  $2, -4, 5.6$ 

The Calculator language has primitive expressions and call expressions. (That's it!)

A primitive expression is a number:  $2, -4, 5.6$ 

A call expression is a combination that begins with an operator (+, –,  $\ast$ , /) followed by 0 or more expressions: (+ 1 2 3), (/ 3 (+ 4 5))

The Calculator language has primitive expressions and call expressions. (That's it!)

A primitive expression is a number:  $2, -4, 5.6$ 

A call expression is a combination that begins with an operator  $(+, -, *, /)$  followed by 0 or more expressions:  $(+ 1 2 3)$ ,  $( / 3 (+ 4 5))$ 

Expressions are represented as Scheme lists (Pair instances) that encode tree structures.

The Calculator language has primitive expressions and call expressions. (That's it!)

A primitive expression is a number:  $2, -4, 5.6$ 

A call expression is a combination that begins with an operator  $(+, -, *, /)$  followed by 0 or more expressions:  $(+ 1 2 3)$ ,  $( / 3 (+ 4 5))$ 

Expressions are represented as Scheme lists (Pair instances) that encode tree structures.

#### **Expression**

(\* 3  $(+ 4 5)$  $(* 6 7 8))$ 

The Calculator language has primitive expressions and call expressions. (That's it!)

A primitive expression is a number:  $2, -4, 5.6$ 

A call expression is a combination that begins with an operator  $(+, -, *, /)$  followed by 0 or more expressions:  $(+ 1 2 3)$ ,  $( / 3 (+ 4 5))$ 

Expressions are represented as Scheme lists (Pair instances) that encode tree structures.

 $\frac{1}{12}$ 

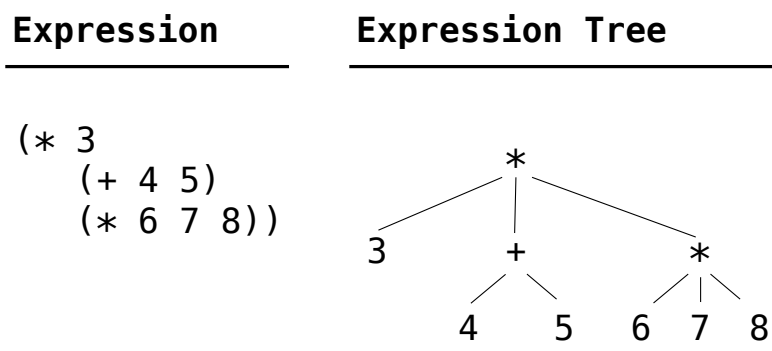

The Calculator language has primitive expressions and call expressions. (That's it!)

A primitive expression is a number:  $2, -4, 5.6$ 

A call expression is a combination that begins with an operator  $(+, -, *, /)$  followed by 0 or more expressions:  $(+ 1 2 3)$ ,  $( / 3 (+ 4 5))$ 

Expressions are represented as Scheme lists (Pair instances) that encode tree structures.

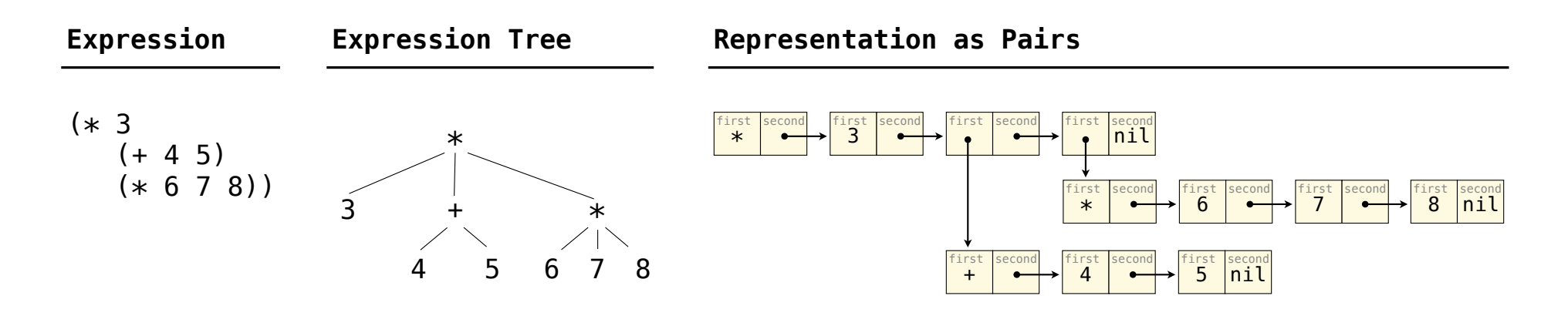

The value of a calculator expression is defined recursively.

The value of a calculator expression is defined recursively.

**Primitive:** A number evaluates to itself.

The value of a calculator expression is defined recursively.

**Primitive:** A number evaluates to itself.

The value of a calculator expression is defined recursively.

**Primitive:** A number evaluates to itself.

**Call:** A call expression evaluates to its argument values combined by an operator.

**+**: Sum of the arguments

The value of a calculator expression is defined recursively.

**Primitive:** A number evaluates to itself.

- **+**: Sum of the arguments
- **\***: Product of the arguments

The value of a calculator expression is defined recursively.

**Primitive:** A number evaluates to itself.

- **+**: Sum of the arguments
- **\***: Product of the arguments
- **-**: If one argument, negate it. If more than one, subtract the rest from the first.

The value of a calculator expression is defined recursively.

**Primitive:** A number evaluates to itself.

- **+**: Sum of the arguments
- **\***: Product of the arguments
- **-**: If one argument, negate it. If more than one, subtract the rest from the first.
- **/**: If one argument, invert it. If more than one, divide the rest from the first.

The value of a calculator expression is defined recursively.

**Primitive:** A number evaluates to itself.

**Call:** A call expression evaluates to its argument values combined by an operator.

- **+**: Sum of the arguments
- **\***: Product of the arguments
- **-**: If one argument, negate it. If more than one, subtract the rest from the first.

13

**/**: If one argument, invert it. If more than one, divide the rest from the first.

#### **Expression**

 $(* 3)$  $(+ 4 5)$  $(* 6 7 8))$ 

The value of a calculator expression is defined recursively.

**Primitive:** A number evaluates to itself.

**Call:** A call expression evaluates to its argument values combined by an operator.

- **+**: Sum of the arguments
- **\***: Product of the arguments
- **-**: If one argument, negate it. If more than one, subtract the rest from the first.
- **/**: If one argument, invert it. If more than one, divide the rest from the first.

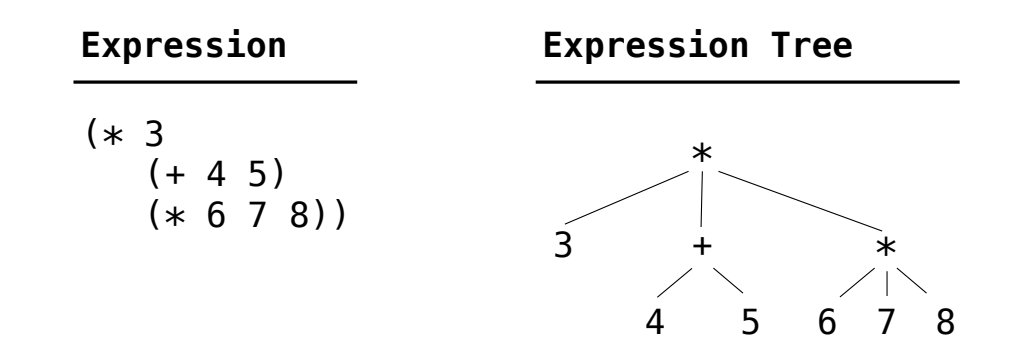

The value of a calculator expression is defined recursively.

**Primitive:** A number evaluates to itself.

**Call:** A call expression evaluates to its argument values combined by an operator.

- **+**: Sum of the arguments
- **\***: Product of the arguments
- **-**: If one argument, negate it. If more than one, subtract the rest from the first.
- **/**: If one argument, invert it. If more than one, divide the rest from the first.

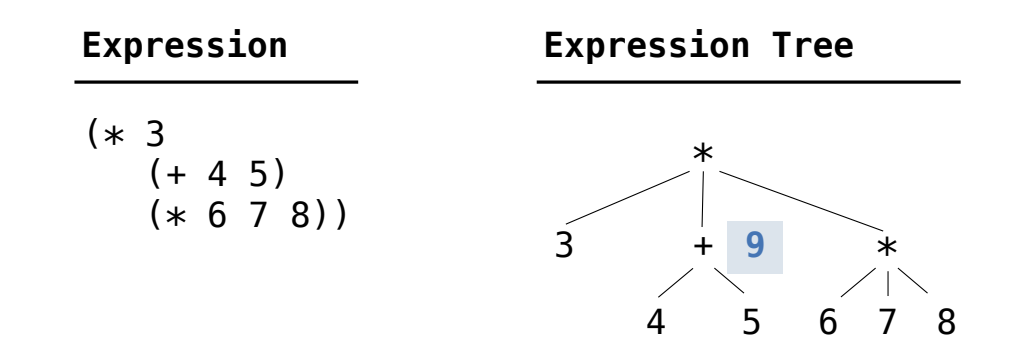

The value of a calculator expression is defined recursively.

**Primitive:** A number evaluates to itself.

**Call:** A call expression evaluates to its argument values combined by an operator.

- **+**: Sum of the arguments
- **\***: Product of the arguments
- **-**: If one argument, negate it. If more than one, subtract the rest from the first.
- **/**: If one argument, invert it. If more than one, divide the rest from the first.

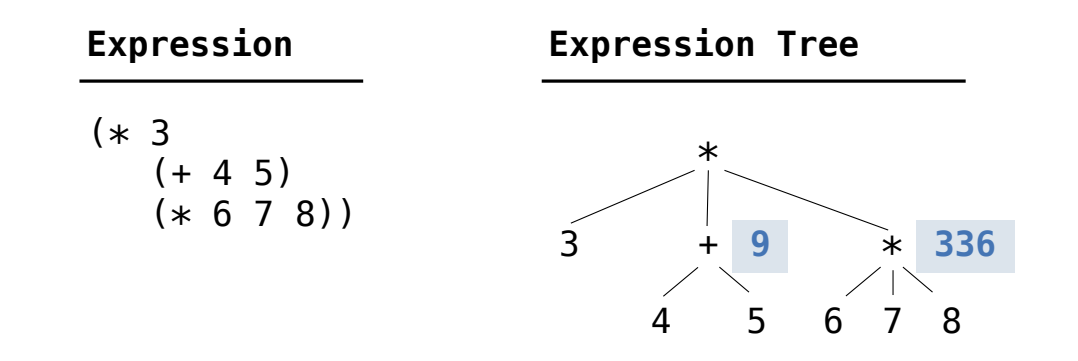

The value of a calculator expression is defined recursively.

**Primitive:** A number evaluates to itself.

**Call:** A call expression evaluates to its argument values combined by an operator.

- **+**: Sum of the arguments
- **\***: Product of the arguments
- **-**: If one argument, negate it. If more than one, subtract the rest from the first.
- **/**: If one argument, invert it. If more than one, divide the rest from the first.

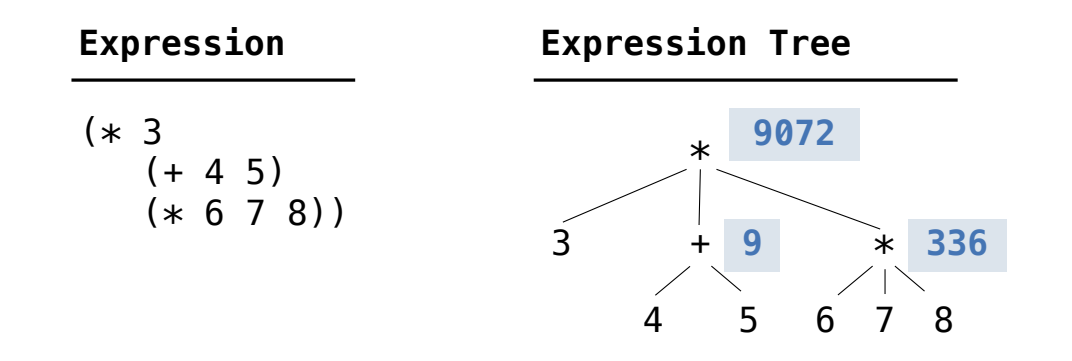

**Evaluation** 

The eval function computes the value of an expression, which is always a number.

The eval function computes the value of an expression, which is always a number.

It is a generic function that dispatches on the type of the expression (primitive or call).

The eval function computes the value of an expression, which is always a number.

It is a generic function that dispatches on the type of the expression (primitive or call).

**Implementation Language Semantics**
The eval function computes the value of an expression, which is always a number.

It is a generic function that dispatches on the type of the expression (primitive or call).

**Implementation Language Semantics**

```
def calc_eval(exp):
 if type(exp) in (int, float):
     return exp
 elif isinstance(exp, Pair):
    arguments = exp.second-map(calc eval)return calc apply(exp.first, arguments)
 else:
     raise TypeError
```
The eval function computes the value of an expression, which is always a number.

It is a generic function that dispatches on the type of the expression (primitive or call).

# **def** calc\_eval(exp): **if** type(exp) **in** (int, float): **return** exp **elif** isinstance(exp, Pair):  $arguments = exp.second-map(calc eval)$ return calc apply(exp.first, arguments) **else**: *A number evaluates...* **Implementation Language Semantics**

15

The eval function computes the value of an expression, which is always a number.

It is a generic function that dispatches on the type of the expression (primitive or call).

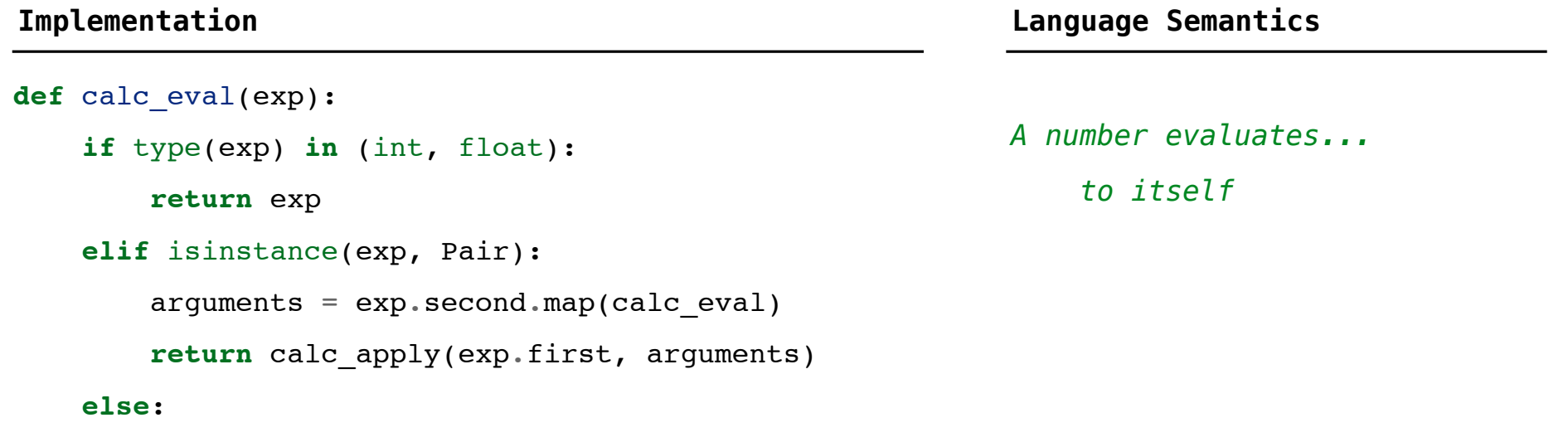

 $\overline{15}$ 

The eval function computes the value of an expression, which is always a number.

It is a generic function that dispatches on the type of the expression (primitive or call).

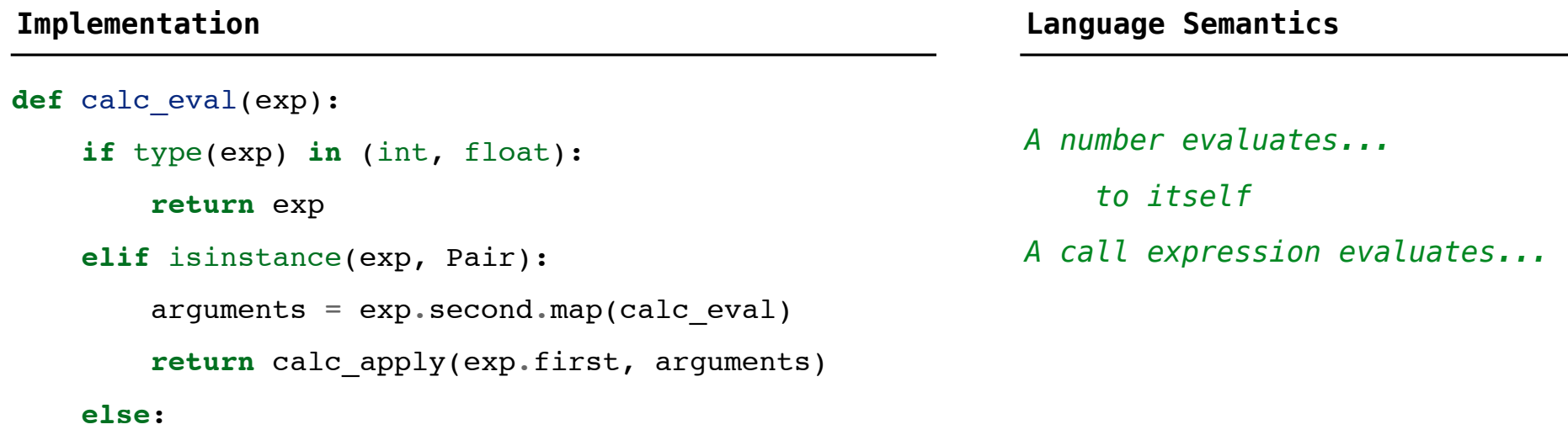

 $\overline{15}$ 

The eval function computes the value of an expression, which is always a number.

It is a generic function that dispatches on the type of the expression (primitive or call).

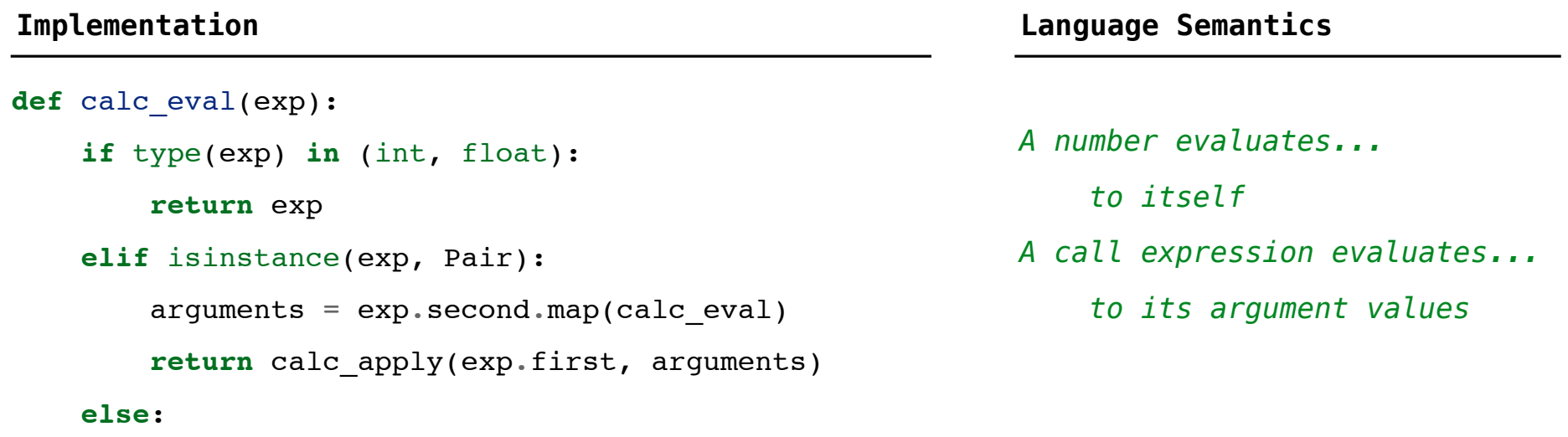

 $\overline{15}$ 

The eval function computes the value of an expression, which is always a number.

It is a generic function that dispatches on the type of the expression (primitive or call).

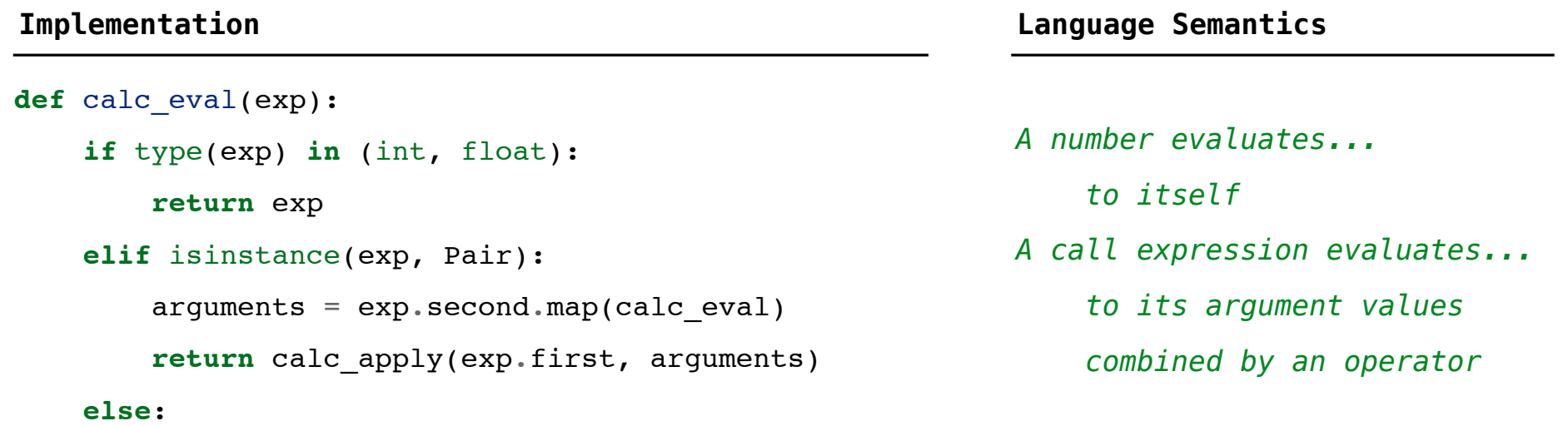

 $\overline{15}$ 

The eval function computes the value of an expression, which is always a number.

It is a generic function that dispatches on the type of the expression (primitive or call).

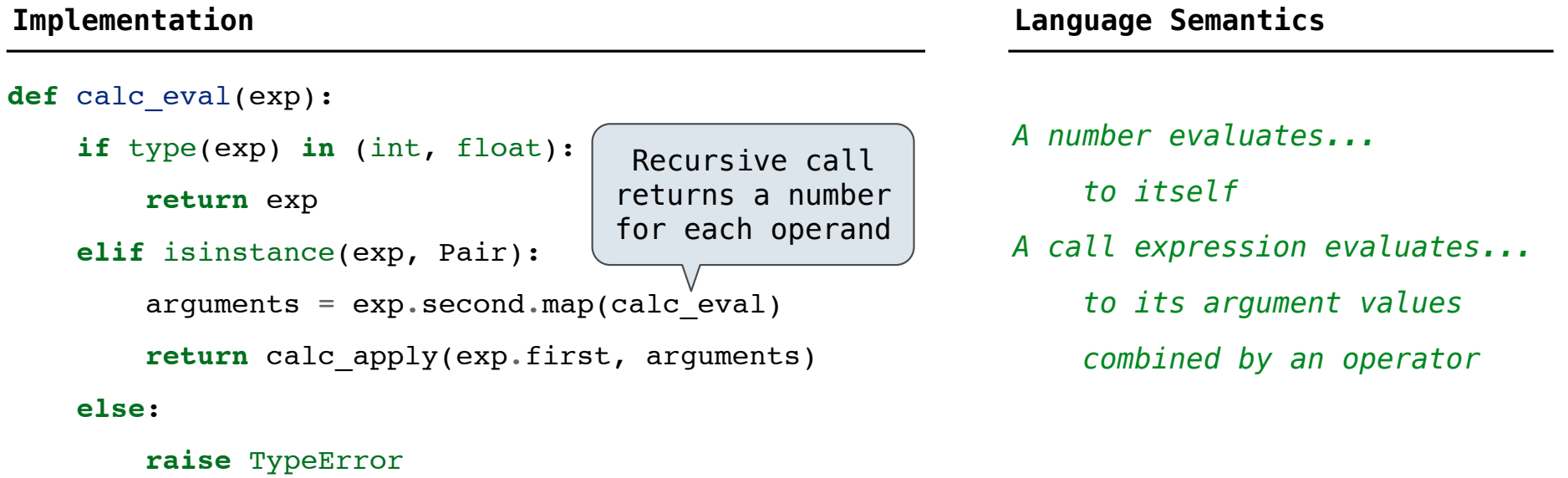

 $\frac{1}{15}$ 

The eval function computes the value of an expression, which is always a number.

It is a generic function that dispatches on the type of the expression (primitive or call).

#### **def** calc\_eval(exp): **if** type(exp) **in** (int, float): **return** exp **elif** isinstance(exp, Pair):  $arguments = exp.second-map(calc_eval)$ return calc\_apply(exp.first, arguments) **else**: **raise** TypeError *A number evaluates... A call expression evaluates... to its argument values to itself* Recursive call returns a number for each operand  *combined by an operator* **Implementation Language Semantics**

The eval function computes the value of an expression, which is always a number.

It is a generic function that dispatches on the type of the expression (primitive or call).

#### **def** calc\_eval(exp): **if** type(exp) **in** (int, float): **return** exp **elif** isinstance(exp, Pair):  $arguments = exp.second-map(calc$  eval) return calc\_apply(exp.first, arguments) **else**: **raise** TypeError *A number evaluates... A call expression evaluates... to its argument values to itself* '+', '-', '\*', '/' Recursive call returns a number for each operand  *combined by an operator* **Implementation Language Semantics**

The eval function computes the value of an expression, which is always a number.

It is a generic function that dispatches on the type of the expression (primitive or call).

#### **def** calc\_eval(exp): **if** type(exp) **in** (int, float): **return** exp **elif** isinstance(exp, Pair):  $arguments = exp.second-map(calc$  eval) return calc\_apply(exp.first, arguments) **else**: **raise** TypeError *A number evaluates... A call expression evaluates... to its argument values to itself* '+', '-', '\*', '/' A Scheme list of numbers Recursive call returns a number for each operand  *combined by an operator* **Implementation Language Semantics**

The apply function applies some operation to a (Scheme) list of argument values.

The apply function applies some operation to a (Scheme) list of argument values. In calculator, all operations are named by built-in operators:  $+, -, *, /$ 

The apply function applies some operation to a (Scheme) list of argument values.

In calculator, all operations are named by built-in operators:  $+, -, *, /$ 

**Implementation Language Semantics**

The apply function applies some operation to a (Scheme) list of argument values. In calculator, all operations are named by built-in operators:  $+, -$ ,  $*, /$ 

**Implementation Language Semantics**

```
def calc_apply(operator, args):
if operator == '++:
     return reduce(add, args, 0)
 elif operator == '-':
      ...
 elif operator == '*':
      ...
 elif operator == '/':
     ...
 else:
     raise TypeError
```
The apply function applies some operation to a (Scheme) list of argument values. In calculator, all operations are named by built-in operators:  $+, -$ ,  $*, /$ 

**Implementation Language Semantics**

*+:* 

```
def calc_apply(operator, args):
if operator == '++:
     return reduce(add, args, 0)
 elif operator == '-':
      ...
 elif operator == '*':
      ...
 elif operator == '/':
     ...
 else:
     raise TypeError
```
The apply function applies some operation to a (Scheme) list of argument values. In calculator, all operations are named by built-in operators:  $+, -$ ,  $*, /$ 

```
def calc_apply(operator, args):
if operator == '++:
     return reduce(add, args, 0)
 elif operator == '-':
      ...
 elif operator == '*':
      ...
 elif operator == '/':
     ...
 else:
     raise TypeError
```
**Implementation Language Semantics**

*+:* 

 *Sum of the arguments*

The apply function applies some operation to a (Scheme) list of argument values. In calculator, all operations are named by built-in operators:  $+, -$ ,  $*, /$ 

```
def calc_apply(operator, args):
if operator == '++:
     return reduce(add, args, 0)
 elif operator == '-':
      ...
 elif operator == '*':
      ...
 elif operator == '/':
     ...
 else:
     raise TypeError
```
**Implementation Language Semantics**

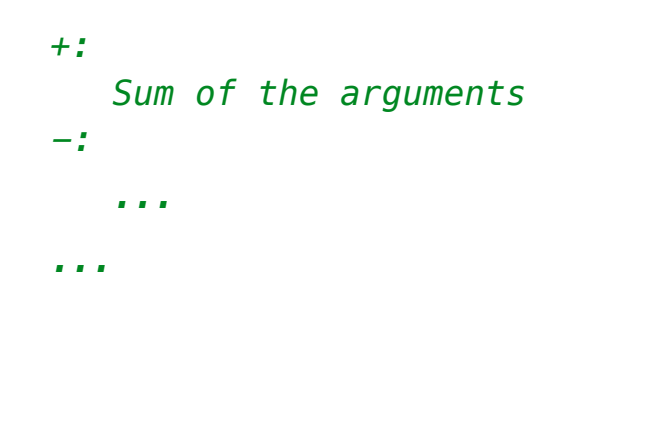

The apply function applies some operation to a (Scheme) list of argument values. In calculator, all operations are named by built-in operators:  $+, -$ ,  $*, /$ 

#### **def** calc\_apply(operator, args): if operator  $== '++$ : **return** reduce(add, args, 0) **elif** operator == '-': ... **elif** operator == '\*': ... **elif** operator == '/': ... **else**: **raise** TypeError  *Sum of the arguments +:*  **Implementation Language Semantics**  *... -: ...* (Demo)

Interactive Interpreters

The user interface for many programming languages is an interactive interpreter.

The user interface for many programming languages is an interactive interpreter. Print a prompt.

The user interface for many programming languages is an interactive interpreter.

- Print a prompt.
- **Read** text input from the user.

- Print a prompt.
- **Read** text input from the user.
- Parse the text input into an expression.

- Print a prompt.
- **Read** text input from the user.
- Parse the text input into an expression.
- **Evaluate** the expression.

- Print a prompt.
- **Read** text input from the user.
- Parse the text input into an expression.
- **Evaluate** the expression.
- If any errors occur, report those errors, otherwise

- Print a prompt.
- **Read** text input from the user.
- Parse the text input into an expression.
- **Evaluate** the expression.
- If any errors occur, report those errors, otherwise
- **Print** the value of the expression and repeat.

The user interface for many programming languages is an interactive interpreter.

- Print a prompt.
- **Read** text input from the user.
- Parse the text input into an expression.
- **Evaluate** the expression.
- If any errors occur, report those errors, otherwise
- **Print** the value of the expression and repeat.

(Demo)

Exceptions are raised within lexical analysis, syntactic analysis, eval, and apply.

Exceptions are raised within lexical analysis, syntactic analysis, eval, and apply.

Example exceptions

Exceptions are raised within lexical analysis, syntactic analysis, eval, and apply.

 $19$ 

Example exceptions

• **Lexical analysis**: The token 2.3.4 raises **ValueError**("invalid numeral")

Exceptions are raised within lexical analysis, syntactic analysis, eval, and apply.

Example exceptions

• **Lexical analysis**: The token 2.3.4 raises **ValueError**("invalid numeral")

• **Syntactic analysis**: An extra ) raises **SyntaxError**("unexpected token")

Exceptions are raised within lexical analysis, syntactic analysis, eval, and apply.

Example exceptions

• **Lexical analysis**: The token 2.3.4 raises **ValueError**("invalid numeral")

• **Syntactic analysis**: An extra ) raises **SyntaxError**("unexpected token")

• **Eval**: An empty combination raises **TypeError**("() is not a number or call expression")

Exceptions are raised within lexical analysis, syntactic analysis, eval, and apply.

Example exceptions

- **Lexical analysis**: The token 2.3.4 raises **ValueError**("invalid numeral")
- **Syntactic analysis**: An extra ) raises **SyntaxError**("unexpected token")
- **Eval**: An empty combination raises **TypeError**("() is not a number or call expression")
- **Apply**: No arguments to raises **TypeError**("- requires at least 1 argument")
## Raising Exceptions

Exceptions are raised within lexical analysis, syntactic analysis, eval, and apply.

Example exceptions

- **Lexical analysis**: The token 2.3.4 raises **ValueError**("invalid numeral")
- **Syntactic analysis**: An extra ) raises **SyntaxError**("unexpected token")
- **Eval**: An empty combination raises **TypeError**("() is not a number or call expression")
- **Apply**: No arguments to raises **TypeError**("- requires at least 1 argument")

(Demo)

An interactive interpreter prints information about each error.

An interactive interpreter prints information about each error.

A well-designed interactive interpreter should not halt completely on an error, so that the user has an opportunity to try again in the current environment.

An interactive interpreter prints information about each error.

A well-designed interactive interpreter should not halt completely on an error, so that the user has an opportunity to try again in the current environment.

(Demo)